# ImageStation 2014 Release Notes

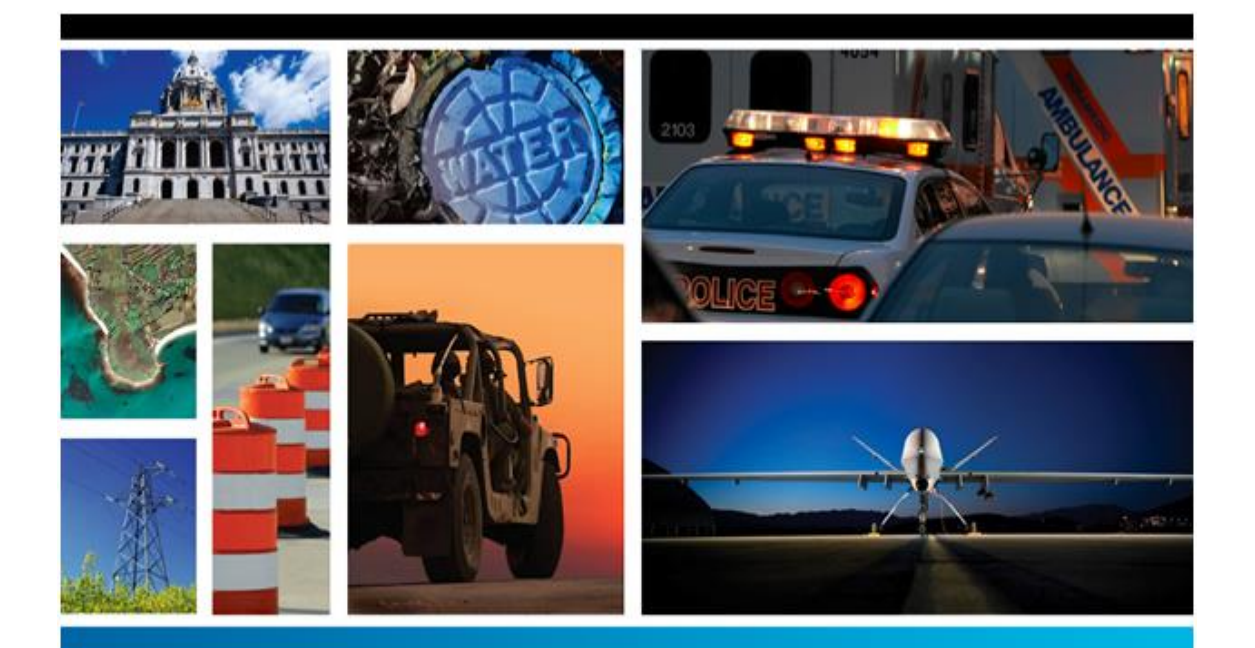

# SECURITY, GOVERNMENT & INFRASTRUCTURE

**2014**

**December 2013**

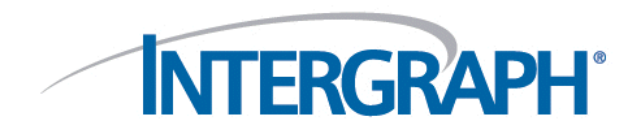

#### **Copyright**

Copyright © 2013 Intergraph Corporation. All Rights Reserved.

Including software, file formats, and audiovisual displays; may be used pursuant to applicable software license agreement; contains confidential and proprietary information of Intergraph and/or third parties which is protected by copyright law, trade secret law, and international treaty, and may not be provided or otherwise made available without proper authorization from Intergraph Corporation.

#### **U.S. Government Restricted Rights Legend**

Use, duplication, or disclosure by the government is subject to restrictions as set forth below. For civilian agencies: This was developed at private expense and is "restricted computer software" submitted with restricted rights in accordance with subparagraphs (a) through (d) of the Commercial Computer Software - Restricted Rights clause at 52.227-19 of the Federal Acquisition Regulations ("FAR") and its successors, and is unpublished and all rights are reserved under the copyright laws of the United States. For units of the Department of Defense ("DoD"): This is "commercial computer software" as defined at DFARS 252.227-7014 and the rights of the Government are as specified at DFARS 227.7202-3.

Unpublished - rights reserved under the copyright laws of the United States.

Intergraph Corporation P.O. Box 240000 Huntsville, AL 35813

#### **Terms of Use**

Use of this software product is subject to the End User License Agreement ("EULA") delivered with this software product unless the licensee has a valid signed license for this software product with Intergraph Corporation. If the licensee has a valid signed license for this software product with Intergraph Corporation, the valid signed license shall take precedence and govern the use of this software product. Subject to the terms contained within the applicable license agreement, Intergraph Corporation gives licensee permission to print a reasonable number of copies of the documentation as defined in the applicable license agreement and delivered with the software product for licensee's internal, non-commercial use. The documentation may not be printed for resale or redistribution.

#### **Warranties and Liabilities**

All warranties given by Intergraph Corporation about equipment or software are set forth in the EULA provided with the software or applicable license for the software product signed by Intergraph Corporation, and nothing stated in, or implied by, this document or its contents shall be considered or deemed a modification or amendment of such warranties. Intergraph believes the information in this publication is accurate as of its publication date.

The information and the software discussed in this document are subject to change without notice and are subject to applicable technical product descriptions. Intergraph Corporation is not responsible for any error that may appear in this document.

The software discussed in this document is furnished under a license and may be used or copied only in accordance with the terms of this license. No responsibility is assumed by Intergraph for the use or reliability of software on equipment that is not supplied by Intergraph or its affiliated companies. THE USER OF THE SOFTWARE IS EXPECTED TO MAKE THE FINAL EVALUATION AS TO THE USEFULNESS OF THE SOFTWARE IN HIS OWN ENVIRONMENT.

Intergraph is not responsible for the accuracy of delivered data including, but not limited to, catalog, reference and symbol data. Users should verify for themselves that the data is accurate and suitable for their project work.

#### **Trademarks**

Intergraph and the Intergraph logo are registered trademarks of Intergraph Corporation. Microsoft and Windows are registered trademarks of Microsoft Corporation. ORACLE and SQL Plus are registered trademarks of Oracle Corporation. SQL Server is a registered trademark of Microsoft Corporation. Microsoft BizTalk Server is a registered trademark of Microsoft. MicroStation is a registered trademark of Bentley Systems, Inc. Bing is a trademark of Microsoft Corporation. Google Maps is a trademark of Google Incorporated. Other brands and product names are trademarks of their respective owners.

# **Contents**

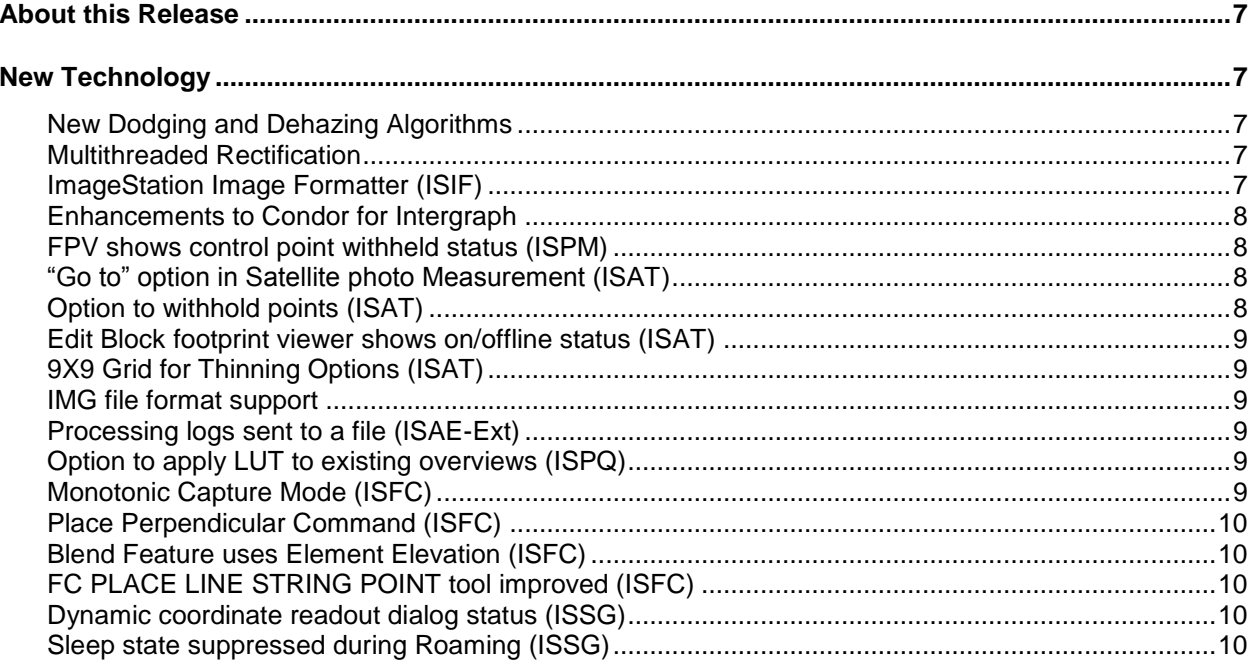

# <span id="page-6-0"></span>**About this Release**

This document describes ImageStation 2014. Although the information in this document is current as of the product release, see th[e Intergraph Support website](http://support.intergraph.com/) for the most current version.

This document is only an overview and does not provide all of the details about the product's capabilities. See the online help and other documents provided with ImageStation for more information.

# <span id="page-6-1"></span>**New Technology**

### <span id="page-6-2"></span>**New Dodging and Dehazing Algorithms**

New dodging (Spatially adaptive brightness correction) and dehazing (Spatially adaptive contrast enhancement) algorithms for aerial and satellite imagery are introduced. The algorithms work automatically by computing calibration parameter from the overviews and applying it to the full resolution image.

The algorithms can be run on the fly as part of the rectification in ISOP in fully automatic mode or as a standalone DodgePlusCmd executable accepting user-defined parameters.

### <span id="page-6-3"></span>**Multithreaded Rectification**

Rectification has been multi-threaded to take advantage of modern multi-core, high memory machines. By making it multi-threaded, a very significant performance improvement is achieved.

### <span id="page-6-4"></span>**ImageStation Image Formatter (ISIF)**

A new utility, ImageStation Image Formatter (ISIF) is introduced. With support for batching and distributed processing, ISIF provides customers an efficient way to reformat large number of images and generate overviews.

## <span id="page-7-0"></span>**Enhancements to Condor for Intergraph**

Several enhancements haven been added to Condor for Intergraph when processing ImageStation jobs:

- Jobs only get submitted to machines that have the appropriate software installed
- Jobs specify their computing requirements and condor submits jobs to machines that satisfy these requirements.
- Condor detects job failures, either by lack of license or some other reasons, and optionally resubmits jobs according to a job resubmission policy.
- An option to avoid submitting a job to machine(s) it has previously failed on is added.
- An option to remove hung up jobs based on a maximum execution time and/or minimum CPU usage.

# **TopoMouse Support**

Support for the TopoMouse as a digitizing device is extended to ISPM and ISAT providing you with an additional input device choice (Support for for ISSG and ISSD was added in 13.00.0100). TopoMouse is an advanced, ergonomic free-hand device for moving the cursor in the XYZ directions on digital photogrammetric workstations, and for carrying out frequent photogrammetric operations rapidly and efficiently. It can be purchased directly from Pacific GeoProducts, Inc. For more information, please refer t[o www.Pac-Geo.com](http://www.pac-geo.com/)

## <span id="page-7-1"></span>**FPV shows control point withheld status (ISPM)**

The Footprint Viewer has been modified to show control points with a box around them if they have a withheld status in the control file.

# <span id="page-7-2"></span>**"Go to" option in Satellite photo Measurement (ISAT)**

A capability to go to a selected control/check point location in satellite Multi Photo measurement environment has been added.

# <span id="page-7-3"></span>**Option to withhold points (ISAT)**

An option to withhold points in the Photo-T stats tab of the Photo Triangulation dialog is added. The capability is accessed from a pop up menu accessed by right clicking on a point.

### <span id="page-8-0"></span>**Edit Block footprint viewer shows on/offline status (ISAT)**

The footprint viewer in the Edit block dialog is modified to easily distinguish online/offline status of photos. Offline photos are now shown in red colors.

### <span id="page-8-1"></span>**9X9 Grid for Thinning Options (ISAT)**

A 9x9 grid has been added for thinning command in Thinning and Weak Area analysis Dialog.

#### <span id="page-8-2"></span>**IMG file format support**

Read support is added to images in IMG format in ISSG, ISSD and ISAE

### <span id="page-8-3"></span>**Processing logs sent to a file (ISAE-Ext)**

The Processing log information from SGM that used to be send to the command prompt are now redirected and saved are now sent to a log file.

### **Generate Quality Statistics of a surface (ISDQ)**

An operator for generating Quality Statistics of a surface is added in ISDQ. The operator takes a surface and an ASCII control file and generates a quality metrics that shows the Z similarity/ discrepancy of the surface from the points in the control file as well as an overall statistical report.

## <span id="page-8-4"></span>**Option to apply LUT to existing overviews (ISPQ)**

When running Apply LUT in ISPQ, an option is added to copy overviews from the original image and apply the LUT to these overviews. This increases efficiency since new overviews are not generated.

### <span id="page-8-5"></span>**Monotonic Capture Mode (ISFC)**

A monotonic capture Mode that ensures the Z values of points in a feature are continually increasing or decreasing. This is especially helpful when collecting features such as streams whose Z values are should always decrease in the flow direction.

# <span id="page-9-0"></span>**Place Perpendicular Command (ISFC)**

A new key-in command (fc perpendicular on/off/toggle) that allows users to snap elements perpendicular to/from an existing element is added. The command is available when placing features in Line String Point mode, Curve Point mode, Orthogonal Line mode or Place Shape mode.

# <span id="page-9-1"></span>**Blend Feature uses Element Elevation (ISFC)**

When using the FC BLEND FEATURE tool in a normal MicroStation view the elevation of the points being digitized are now recorded at the elevation of the attachment point instead the active elevation.

# <span id="page-9-2"></span>**FC PLACE LINE STRING POINT tool improved (ISFC)**

The PLACE LINE STRING POINT tool has been improved to behave similar to MicroStation V8's Place SmartLine tool when a user digitizing a line string (type 4) ends the line by snapping back to the starting point of the line. The element now automatically turns into a shape (type 6).

## <span id="page-9-3"></span>**Dynamic coordinate readout dialog status (ISSG)**

The status of the coordinate readout dialog is persisted and will be remembered when ISSG is restarted.

## <span id="page-9-4"></span>**Sleep state suppressed during Roaming (ISSG)**

Sleep state (powering off the monitors and/or hard disks) is supressed when digitizing in roam mode using the Z/I Mouse.